# **baixar o aplicativo aposta ganha**

- 1. baixar o aplicativo aposta ganha
- 2. baixar o aplicativo aposta ganha :pix bet o que é
- 3. baixar o aplicativo aposta ganha :betsul apostas esportivas

# **baixar o aplicativo aposta ganha**

#### Resumo:

**baixar o aplicativo aposta ganha : Ganhe mais com cada depósito! Faça seu depósito em mka.arq.br e receba um bônus para aumentar suas apostas!**  contente:

#### **baixar o aplicativo aposta ganha**

No mundo dos jogos e apostas online, o número de aplicativos disponíveis no mercado é enorme. Por isso, saber qual é o melhor app de apostas para usar é fundamental. Os melhores aplicativos de apostas devem ser seguros, confiáveis, intuitivos e fáceis de usar, possibilitando que os usuários acessem facilmente suas apostas favoritas. Neste artigo, vamos guiá-lo através de etapas simples para criar um ótimo app de apostas, apresentar os diferentes tipos de apps e dar dicas e truques para criar o melhor aplicativo possível.

#### **Etapas para Criar um App de Apostas**

Agora que você sabe o que torna um app de apostas bom, vamos ver como criar o seu próprio aplicativo. Siga estas etapas abaixo:

#### **1. Defina a Idéia para o App**

Antes de começar a construir o app, é importante definir a ideia por trás dele. O foco será em baixar o aplicativo aposta ganha esportes, jogos de casino ou talvez em baixar o aplicativo aposta ganha ambos? No tema escolhido, investigue o que os usuários gostam e o que eles esperam em baixar o aplicativo aposta ganha um app de apostas.

#### **2. Escolha um Modelo de Aplicativo**

Há dois tipos principais de aplicativos de apostas: nativos e híbridos. Aplicativos nativos são construídos para um dispositivo móvel específico (iOS ou Android), enquanto apps híbridos são construídos usando tecnologias web e podem ser acessados usando um navegador. Cada tipo de app tem seus próprios recursos e limitações.

#### **3. Personalize o App e Envie seu Conteúdo**

A personalização e o marketing são extremamente importantes para o sucesso de um app de apostas. É preciso criar algo único que funcione como uma marca ao mesmo tempo. Nomeie e descreva o app, adicione um ícone e use palavras-chave relevantes para facilitar a busca do seu app.

## **Escolhendo o Melhor App de Apostas**

Ao escolher um app de apostas, verifique se é seguro, confiável e fácil de usar. Os seguintes aplicativos são alguns dos melhores no mercado:

- Bet365: famoso por baixar o aplicativo aposta ganha extensa variedade de mercados e excelente interface de usuário.
- William Hill: apreciado por seu serviço ao cliente robusto e bônus generosos.
- 888sport: oferece uma experiência móvel suave e promoções atraentes.

#### **Resumo**

No mercado dos aplicativos de apostas, saber qual é o melhor app de apostas é vital. Considerando os passos acima e escolhendo entre apps nativos e híbridos, personalizando o app com marketing apropriado e selecionando cautelosamente entre os melhores aplicativos disponíveis (como Bet365, William Hill e 888sport) garantirá que esteja no caminho certo para selecionar o melhor app de apostas para si.

Como resolver o problema "Aposta Ganha APK não instalada" em dispositivos Android É comum enfrentar mensagens de erro ao tentar instalar um arquivo APK em dispositivos Android. Um dos erros mais comuns é o "Aposta Ganha APK não instalada". Neste artigo, mostraremos como resolver este problema e instalar seu APK com sucesso.

Possíveis causas do erro "Aposta Ganha APK não instalada"

Este erro pode ocorrer devido a diversos fatores, como arquivos incompletos ou corrombidas durante o download ou transferência de dados. Além disso, a instalação de uma versão imprópria ou desatualizada do APK também pode causar esse problema.

Como resolver o erro "Aposta Ganha APK não instalada"

Para corrigir esse problema, siga os seguintes passos:

Desabilite temporariamente o antivírus no dispositivo.

Baixe o APK do site oficial ou de uma fonte confiável.

Acesse as opções de "Apps" > "Configurações" > "Segurança" no seu dispositivo Android.

Encontre a opção "Fontes desconhecidas" e ative-a, permitindo a instalação de aplicativos de fora do Google Play Store.

Caso a opção já esteja ativada, desative e ative-a novamente.

Após isso, toque em "OK" para confirmar.

Verifique se a opção de "Downloads automaticamente" está ativada.

Abaixo da opção "Fontes desconhecidas", habilite o "Permitir download de fontes desconhecidas".

Localize o APK baixado no seu dispositivo.

Selecione o APK e toque em "Instalar" para começar o processo de instalação.

Espere até o processo de instalação ser concluído.

Após a instalação, ative novamente o antivírus desabilitado anteriormente.

Se o problema persistir, reúnica o processo usando uma conta diferente ou um dispositivo diferente.

Em seguida, desative temporariamente o firewall para verificar se o problema é causado por ele. Caso o problema continue, tente em outro momento ou contate o suporte para maiores informações.

Por que é importante instalar APKs corretamente

A instalação correta de APKs garante o funcionamento adequado dos aplicativos sobre seus dispositivos Android. Instalar versões impróprias pode gerar erros, problemas de segurança, dificuldades de atualização, entre outras complicações que afetem o desempenho do seu dispositivo móvel.

# **baixar o aplicativo aposta ganha :pix bet o que é**

HT e FT: o que significa Half Time e Full Time nas apostas? O guia ... Favorito. Favorito o participante 2 com as odds mais baixas num Mercado, ou seja, o participante com maior Probabilidade de ganhar considerado pelas Casas 2 de Apostas. Definies para:F - Glossrio - o dicionrio de apostas online Compartilhar notcia bet365: A casa mais completa do mercado.

# **Aposta Online: Descubra as Melhores Casas de Apostas Esportivas do Mercado**

Com a tecnologia em baixar o aplicativo aposta ganha constante evolução, fazer apostas online se tornou uma atividade cada vez mais popular em baixar o aplicativo aposta ganha todo o mundo, incluindo o Brasil. Neste artigo, abordaremos o conceito de "aposta online bet" e forneceremos dicas sobre como escolher as melhores casas de apostas esportivas online.

## **O Que É Aposta Online Bet?**

A "aposta online bet" consiste em baixar o aplicativo aposta ganha realizar jogadas e apostas em baixar o aplicativo aposta ganha eventos esportivos por meio de plataformas digitais, como sites e aplicativos móveis.

### **As Melhores Casas de Apostas Esportivas**

Com muitas opções disponíveis, encontrar as melhores casas de apostas pode ser um desafio. Confira algumas das principais opções no mercado:

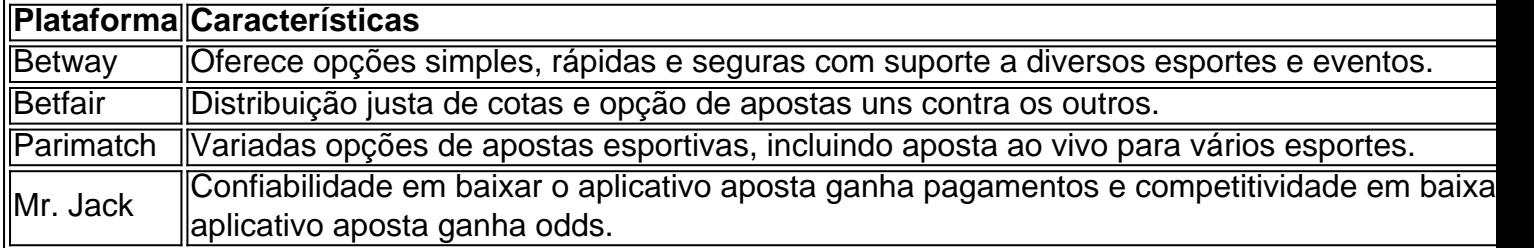

#### **Como Fazer Apostas Esportivas**

Após escolhida a plataforma preferida, basta criar uma conta e depositar fundos. Este processo geralmente é simples e oferece várias opções de pagamento.

### **Conclusão**

Apostar online em baixar o aplicativo aposta ganha eventos esportivos pode ser divertido e gratificante, desde que seja escolhida cuidadosamente a casa de apostas. Considerar fatores como variedade de opções, boas cotas, pagamentos simples e atendimento ao cliente é essencial.

#### **Perguntas Frequentes**

• As apostas online com dinheiro real são legais no Brasil? Sim, desde que sejam empresas

credenciadas.

Se um apostador ganhar, receberá o dinheiro em baixar o aplicativo aposta ganha seus ● meios financeiros? Atualmente, a resposta é não.

# **baixar o aplicativo aposta ganha :betsul apostas esportivas**

# **Operador de energia do Estado ucraniano introduz forced blackouts baixar o aplicativo aposta ganha varias regiões**

O operador de energia do Estado ucraniano, Ukrenergo, introduziu cortes de energia forçados baixar o aplicativo aposta ganha várias regiões, incluindo a capital, Kyiv, e as regiões de Donetsk e Kharkiv na linha de frente. Barragens de mísseis e drones russos, incluindo um ataque maciço no fim de semana, danificaram as redes de energia ucranianas e esticaram suas defesas aéreas.

#### **Alertas de ataques aéreos declarados baixar o aplicativo aposta ganha várias regiões da Ucrânia**

Alertas de ataques aéreos foram declarados baixar o aplicativo aposta ganha várias regiões da Ucrânia na noite de terça-feira e na manhã de quarta-feira. Toda a Ucrânia foi posta baixar o aplicativo aposta ganha alerta depois que caças decolaram dentro da Rússia.

### **Forças russas concentram principal poder de fogo no leste de Donetsk**

As forças russas estão concentrando seu principal poder de fogo na região de Donetsk no leste e não na região nordeste de Kharkiv, onde lançaram uma ofensiva há um mês, de acordo com o presidente ucraniano Volodymyr Zelenskiy. O Ministério da Defesa do Reino Unido disse que o setor Avdiivka-Pokrovsk norte e oeste de Donetsk cidade "tem permanecido o esforço principal das forças russas nos últimos 72 horas".

#### **Zelenskiy disse que se encontrou com comandantes seniores baixar o aplicativo aposta ganha Kyiv**

Zelenskiy disse que se encontrou com comandantes seniores baixar o aplicativo aposta ganha Kyiv baixar o aplicativo aposta ganha seu retorno à Ucrânia de visitas a várias capitais europeias, bem como a Singapura e as Filipinas na última semana. O prefeito ucraniano de Kharkiv, a capital regional e a segunda cidade mais populosa do país, disse que a Rússia lançou 76 ataques aéreos na cidade baixar o aplicativo aposta ganha maio, quase três vezes mais do que baixar o aplicativo aposta ganha abril.

#### **Oficiais ucranianos relatam oito feridos baixar o aplicativo aposta ganha ataques russos**

Oficiais ucranianos disseram que oito pessoas ficaram feridas baixar o aplicativo aposta ganha ataques russos nas regiões central de Dnipropetrovsk e também na região leste de Kharkiv na noite de segunda-feira para terça-feira. O chefe da região sul de Kherson disse que o fogo de artilharia russa matou uma idosa baixar o aplicativo aposta ganha seu quintal na aldeia de Veletynske. Tiros de artilharia feriram duas pessoas na região de Sumy, disse a administração militar local.

### **Macron hospedará Zelenskiy baixar o aplicativo aposta ganha Paris na sextafeira**

O presidente francês, Emmanuel Macron, hospedará Volodymyr Zelenskiy baixar o aplicativo aposta ganha Paris na sexta-feira. "Enquanto os ataques russos se intensificam na linha de frente e contra a infraestrutura de energia, os dois presidentes discutirão a situação no local", disse o Palácio do Élysée. A reunião está prevista para acontecer depois das comemorações do Dia D. Zelenskiy também fará um discurso na Assembleia Nacional da França.

#### **Lavrov diz que instru**

Author: mka.arq.br Subject: baixar o aplicativo aposta ganha Keywords: baixar o aplicativo aposta ganha Update: 2024/8/2 5:18:12